## **Homework Submissions Format**

Submitted Cisco Packet Tracer assignments should comprise the following 2 files.

(i) Cisco ".pkt" Packet Tracer file ( may be found in folder C:\Users\johndoe\Cisco Packet Tracer 8.x.y\saves )

(ii) docx or pdf file containing your name, class, professor's name, date, lab assignment number, Cisco Packet Tracer version number, operating system platform, and all screenshots.

 Each Cisco Packet Tracer screenshot should include the entire screen. Screenshot resolution should be sufficiently high for grader to easily see answer.

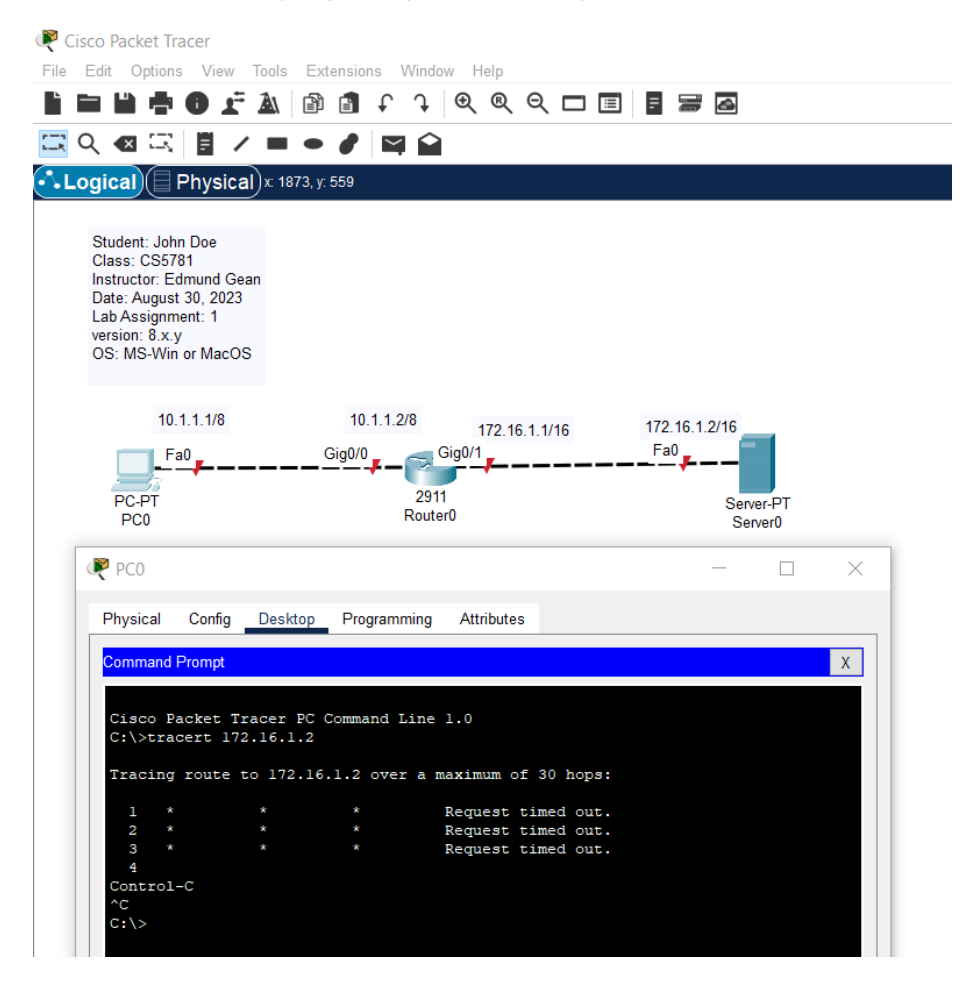